### **Четырёхкнопочная клавиатура: инструкция, подключение и примеры использования**

Используйте эластичную четырёхкнопочную клавиатуру для создания кодовых замков, управления элементами умного дома и роботами.

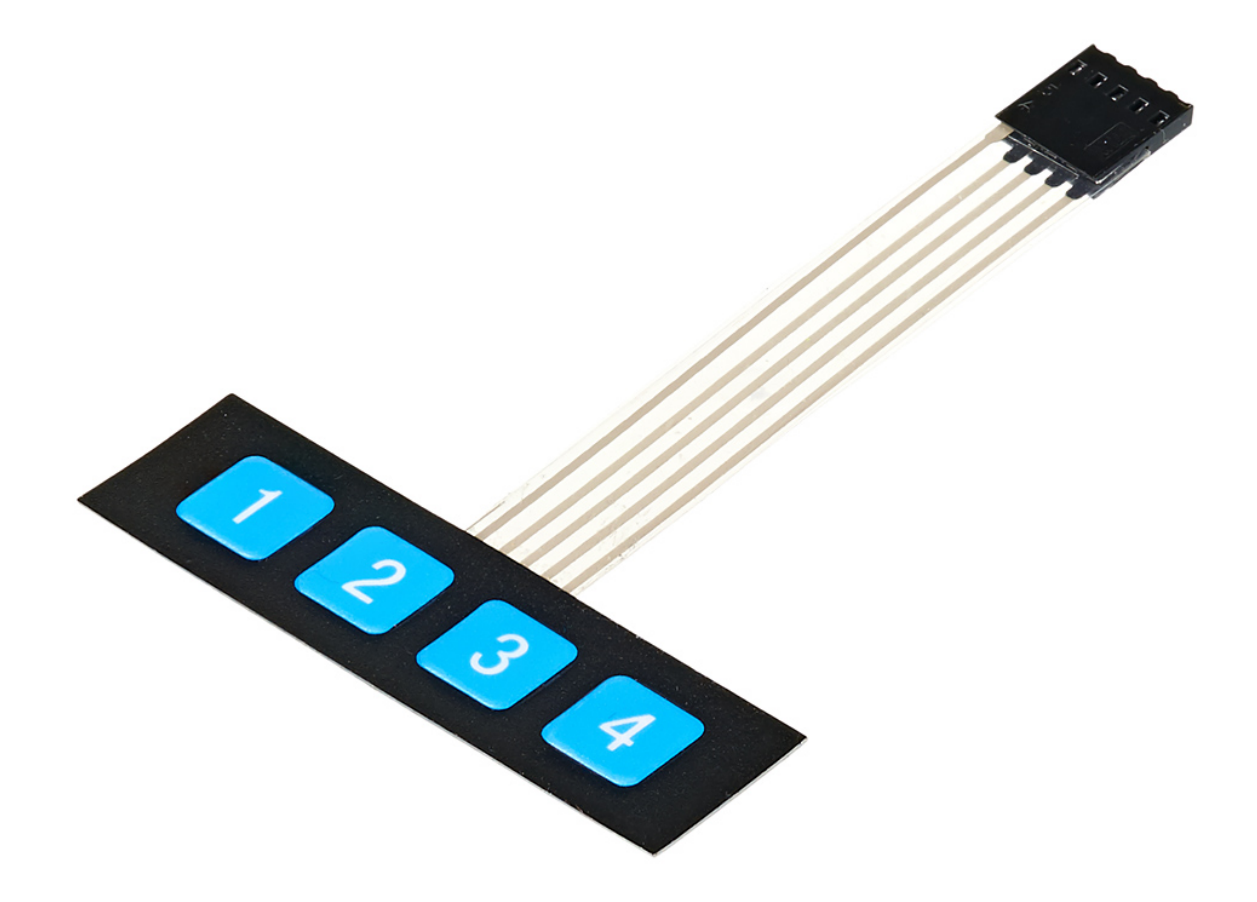

## **Подключение и настройка**

На клавиатуре расположен шлейф из 5 проводов с мама-разъёмом шагом 2,54 мм. Подключите её к управляющей электронике с помощью линейки штырьковых соединителей. Или используйте Breadboard и провода «папа-папа».

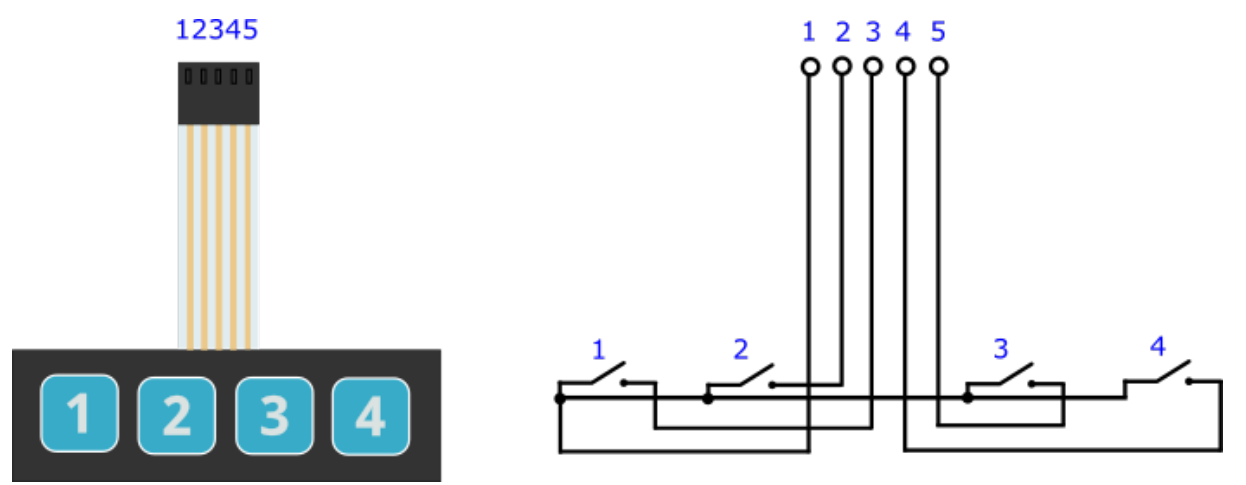

Подавая сигнал на вывод 1 и снимая его на проводах 2—5, можно определить какие кнопки зажаты в данный момент.

# **Пример работы**

#### **Iskra Neo**

В качестве примера подключим клавиатуру к платформе [Iskra Neo](https://amperka.ru/product/iskra-neo) к пинам 0—4 и будем выводить нажатую клавишу в Serial-порт.

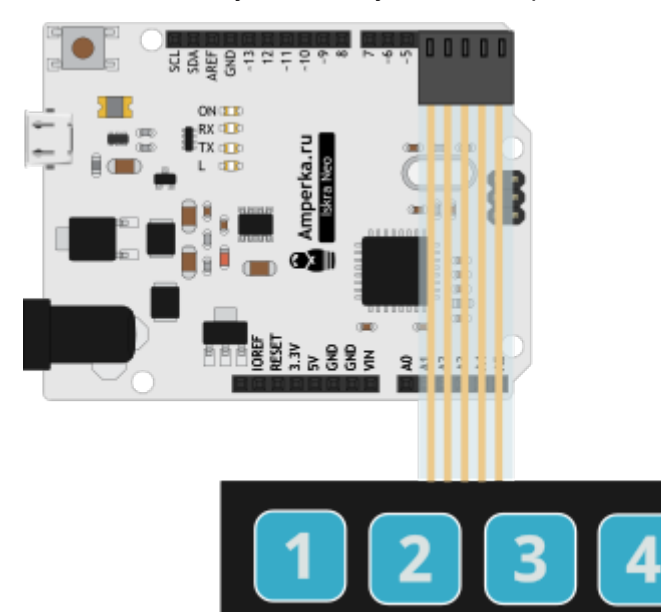

#### Прошейте плату скетчем, приведённым ниже.

```
KB_1x4.ino
      #include <AmperkaKB.h>
      AmperkaKB KB(4, 3, 2, 1, 0);
      void setup()
         Serial.begin(9600);
         KB.begin(KB1x4);
```
void loop()

```
 KB.read();
if (KB.justPressed()) {
  Serial.print("Key is press ");
  Serial.print(KB.getNum);
  Serial.print(" = \"");
  Serial.print(KB.getChar);
  Serial.println("\"");
}
if (KB.justReleased()) {
  Serial.print("Key is release ");
  Serial.print(KB.getNum);
  Serial.print(" = \"");
  Serial.print(KB.getChar);
  Serial.println("\"");
if (KB.isHold()) {
  Serial.print("Key on long press ");
  Serial.print(KB.getNum);
  Serial.print(" = \"");
  Serial.print(KB.getChar);
  Serial.println("\"");
```
#### **Iskra JS**

}

Подключим клавиатуру к платформе Iskra JS к пинам P0—P4 и будем выводить нажатую клавишу в последовательный порт.

```
keyPad1x4.js
      require("KeyPad").connect([P4], [P3, P2, P1, P0], function(e) {
         print("3412"[e]);
      \iota;
```
### **Особенности работы**

Каждая кнопка клавиатуры является областью воздушного зазора между двумя диэлектрическими слоями с нанесенным на них токопроводящим покрытием. Дорожки покрытия одного слоя нанесены горизонтально (вывод 1), а другого вертикально (выводы 2— 5). Нажатие на кнопку приводит к соединению дорожки одного слоя с дорожкой другого и

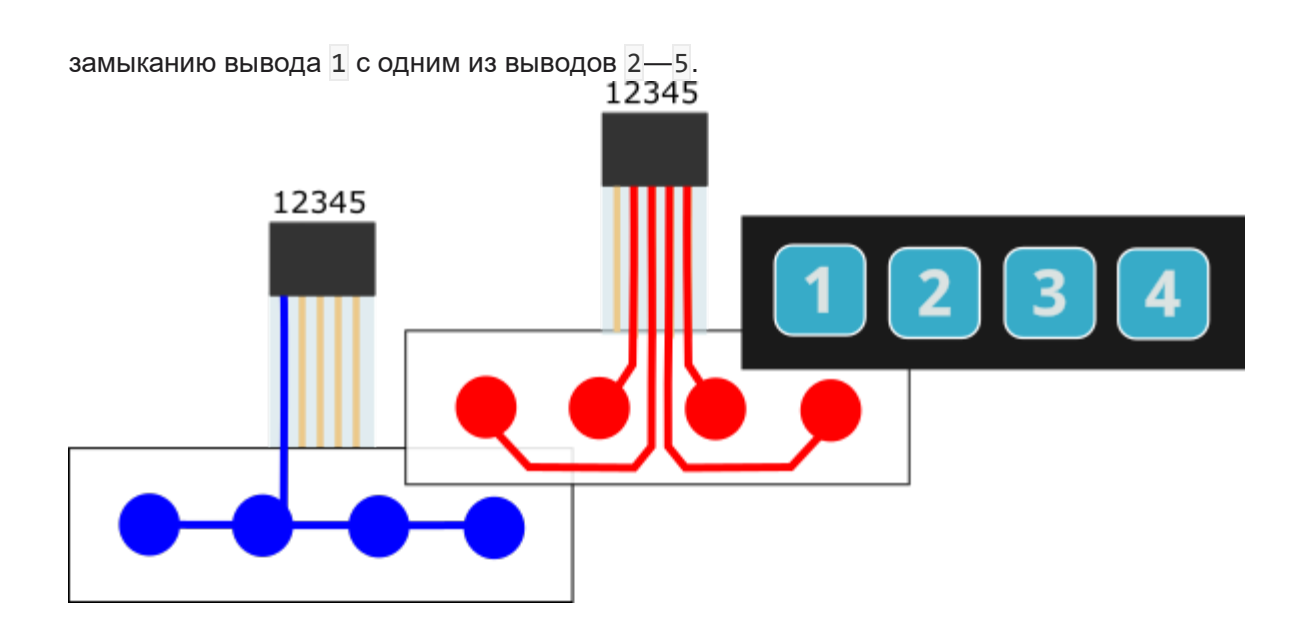

## **Характеристики**

- $\blacksquare$  Габариты: 69×20×0,8 мм
- Рабочее напряжение: до 12 В
- Максимальный ток: 100 мА
- Сопротивление изоляции: >100 МОм
- Сопротивление контактов: <200 Ом
- Вес: 5 г